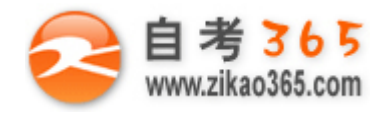

#### **全天 24 小时服务咨询电话 010-82335555 免费热线 4008135555** 中国十大品牌教育集团 中国十佳网络教育机构

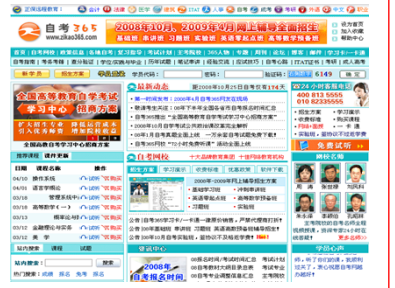

**□** 自考名师全程视频授课,图像、声音、文字同步传输,享受身临其境的教学效果;

□ 权威专家在线答疑, 提交到答疑板的问题在 24 小时内即可得到满意答复;

**□** 课件自报名之日起可反复观看不限时间、地点、次数,直到当期考试结束后一周关闭;

**□** 付费学员赠送 1G 超大容量电子信箱;及时、全面、权威的自考资讯全天 24 小时滚动更新;

**□** 一次性付费满 300 元,即可享受九折优惠;累计实际交费金额 500 元或支付 80 元会员费,可 成为银卡会员,购课享受八折优惠;累计实际交费金额 1000 元或支付 200 元会员费,可成为金 卡会员,购课享受七折优惠(以上须在同一学员代码下);

**英语/高等数学预备班:** 英语从英文字母发音、国际音标、基本语法、常用词汇、阅读、写作等角度开展教学; 数学针对有仅有高中入 学水平的数学基础的同学开设。通过知识点精讲、经典例题详解、在线模拟测验,有针对性而快速的提高考生数学水平。[立即报名!](http://www.zikao365.com/asp/register/register.asp) **基础学习班:**依据全新考试教材和大纲,由辅导老师对教材及考试中所涉及的知识进行全面、系统讲解,使考生从整体上把握该学科的 体系,准确把握考试的重点、难点、考点所在,为顺利通过考试做好知识上、技巧上的准备。[立即报名!](http://www.zikao365.com/asp/register/register.asp) **冲刺串讲班**结合历年试题特点及命题趋势,规划考试重点内容,讲解答题思路,传授胜战技巧,为考生指出题眼,提供押题参考。配 合高质量全真模拟试题,让学员体验实战,准确地把握考试方向、将已掌握的应试知识融会贯通,并做到举一反三。[立即报名!](http://www.zikao365.com/asp/register/register.asp) **习题班:**自考 365 网校与北大燕园合作推出,共计 390 门课程,均涵盖该课程全部考点、难点,在线测试系统按照考试难度要求自动组

卷、全程在线测试、提交后自动判定成绩。我们相信经过反复练习定能使您迅速提升应试能力,使您考试梦想成真![立即报名!](http://www.zikao365.com/asp/register/register.asp) **论文答辩与毕业申请指导班:**来自主考院校的指导老师全程视频授课,系统阐述申报自考论文的时间、论文的选题、论文的格式及内容、 与导师的沟通技巧等,并提供论文范例供学员参考。[立即报名!](http://www.zikao365.com/asp/register/register.asp)

**自考实验班**:针对高难科目开设,签协议,不及格返还学费。全国限量招生,报名咨询 010-82335555 [立即报名!](http://www.zikao365.com/asp/register/register.asp)

# **浙江省 2008 年 4 月高等教育自学考试 电脑动画试题**

# **课程代码:07227**

**本试卷分 A、B 卷,使用 2005 年版本教材的考生请做 A 卷,使用 2007 年版本教材的考生请做 B 卷;若 A、B 两卷都做的,以 B 卷记分。**

#### **A 卷**

#### **一、单项选择题(本大题共 20 小题,每小题 2 分,共 40 分)**

**在每小题列出的四个备选项中只有一个是符合题目要求的,请将其代码填写在题后的括号内。错选、多选或未 选均无分。**

**════════════════════════════════════════════════════════════════════**

1.启动 3ds max 后的 4 个默认视图窗口为() A.顶视图、前视图、左视图和用户视图 B.顶视图、后视图、右视图和透视视图 C.顶视图、前视图、左视图和透视视图 D.顶视图、后视图、右视图和用户视图 2.下面全都属于标准三维模型的是( ) A.长方体、正多面体、管状体、平面 B.四棱锥、棱柱、几何球体、茶壶 C.球体、圆柱体、异体面、圆环 D.圆锥体、圆柱体、四棱锥、管状体 3.将两个相交的物体合并相加为一个物体应该使用哪种布尔运算?()

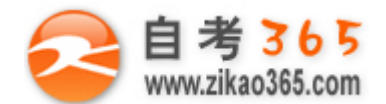

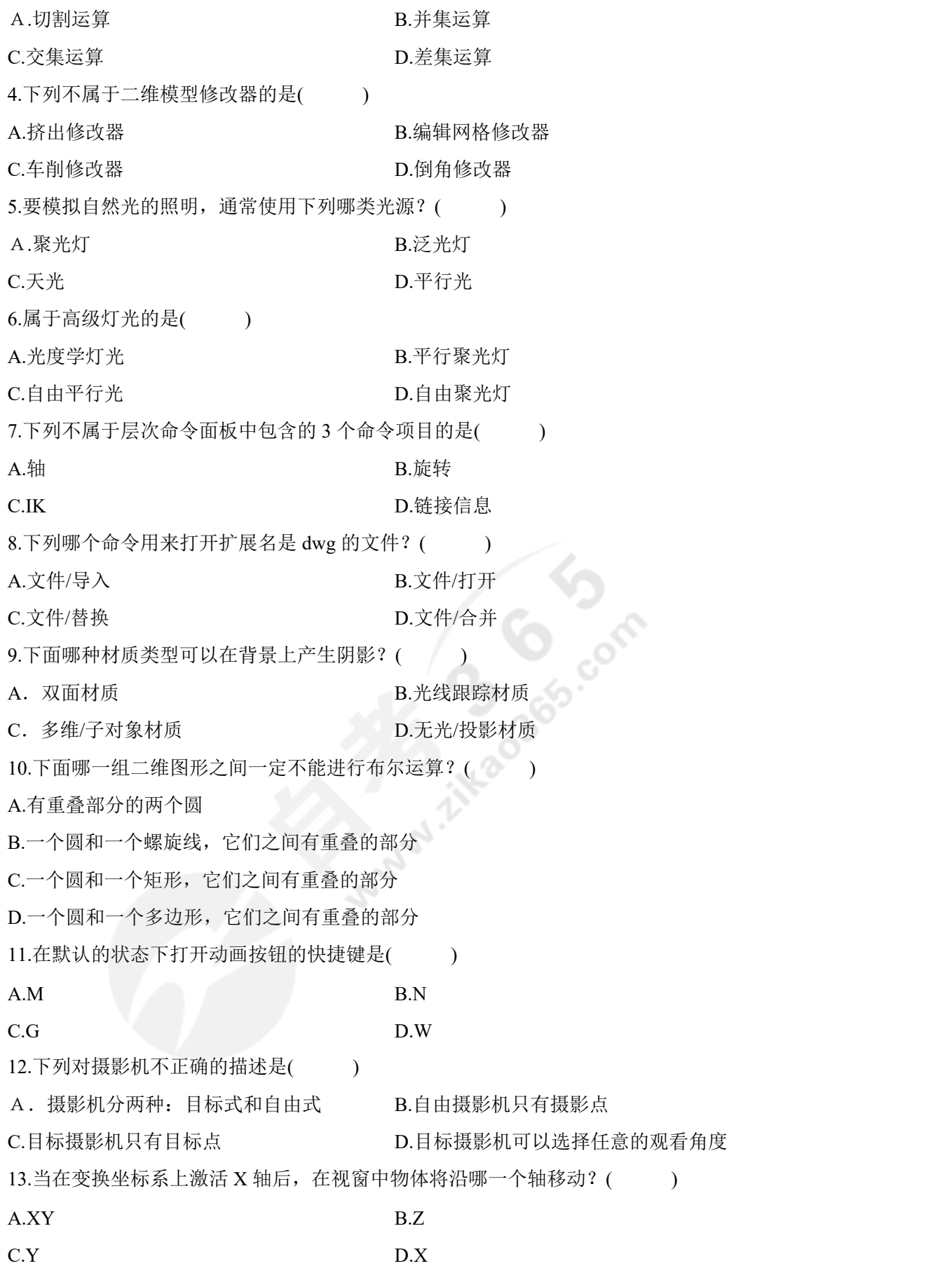

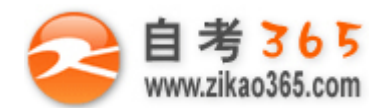

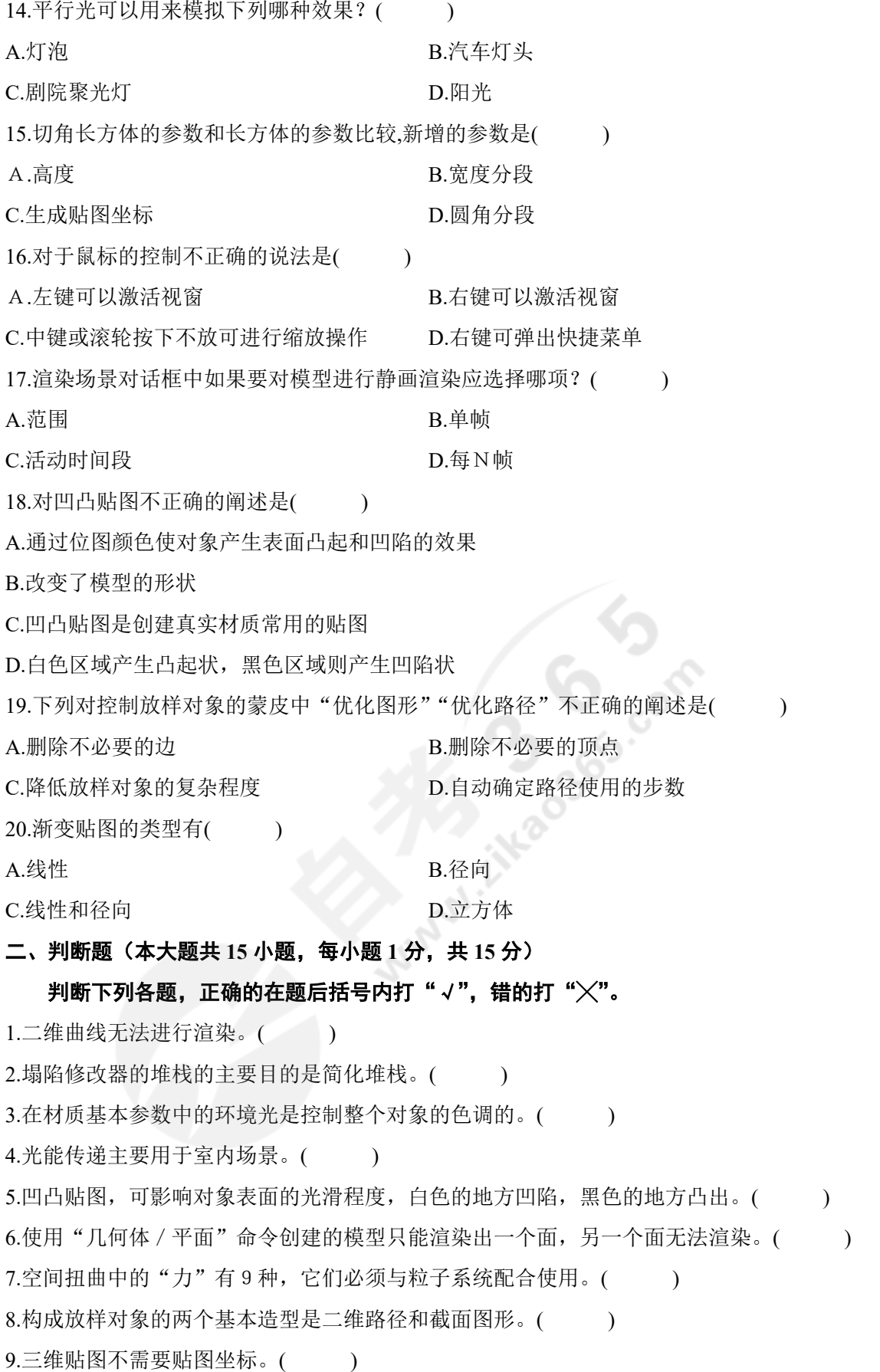

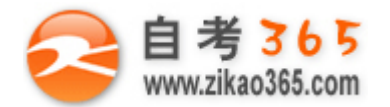

# **自考了65**<br>www.zikao365.com 全天24小时服务咨询电话 010-82335555 免费热线 4008135555

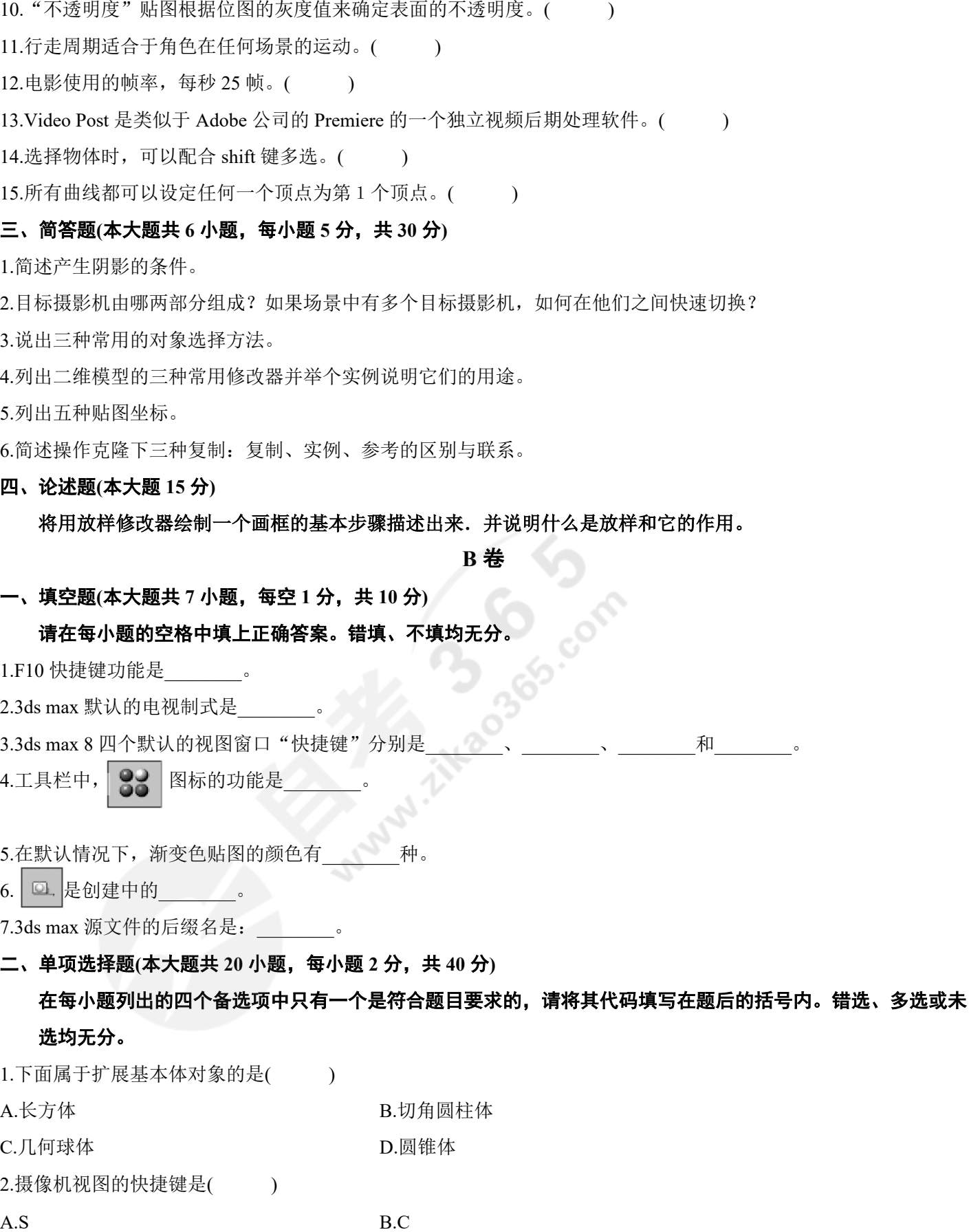

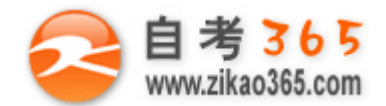

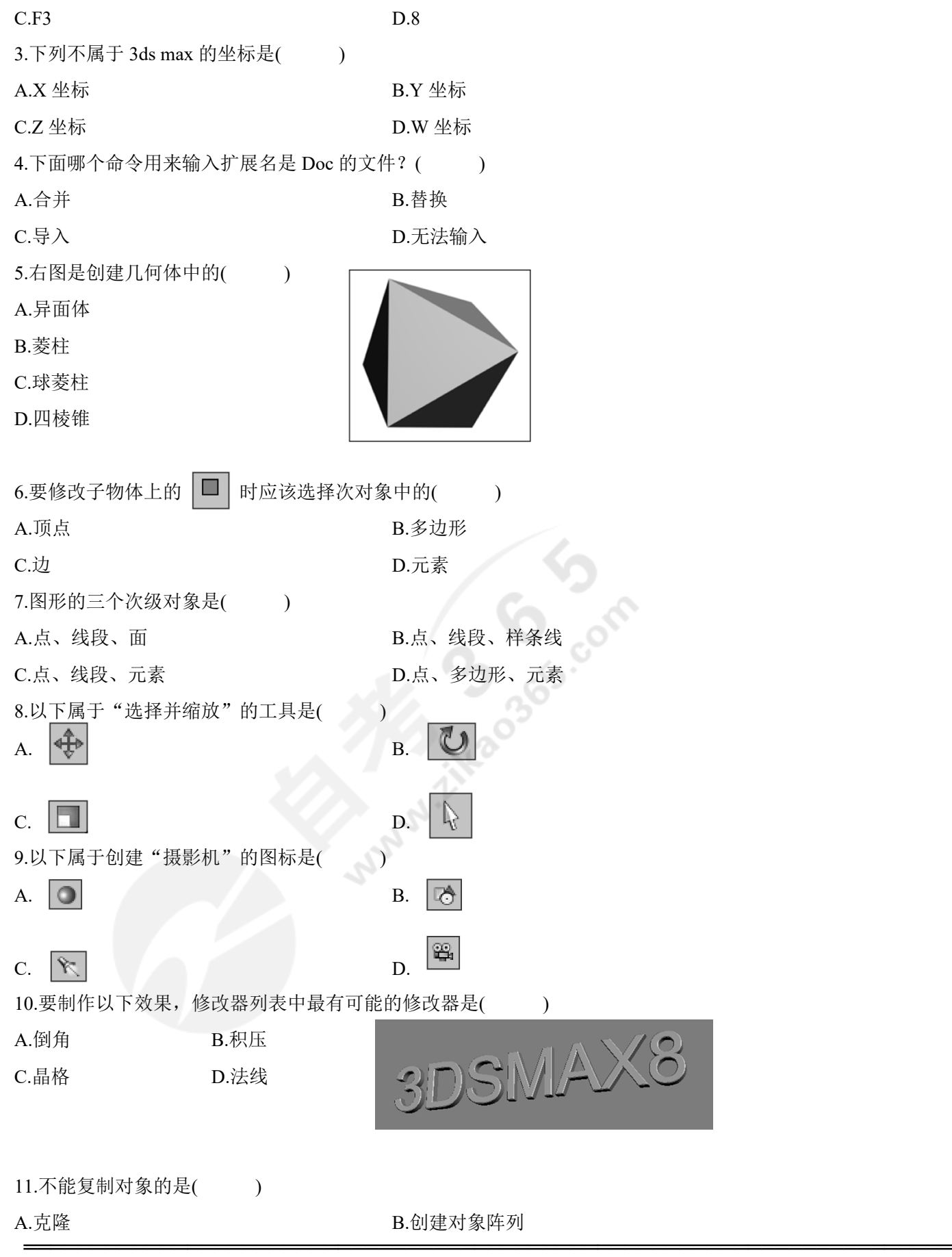

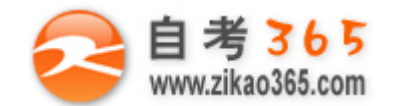

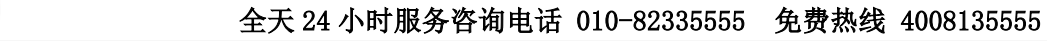

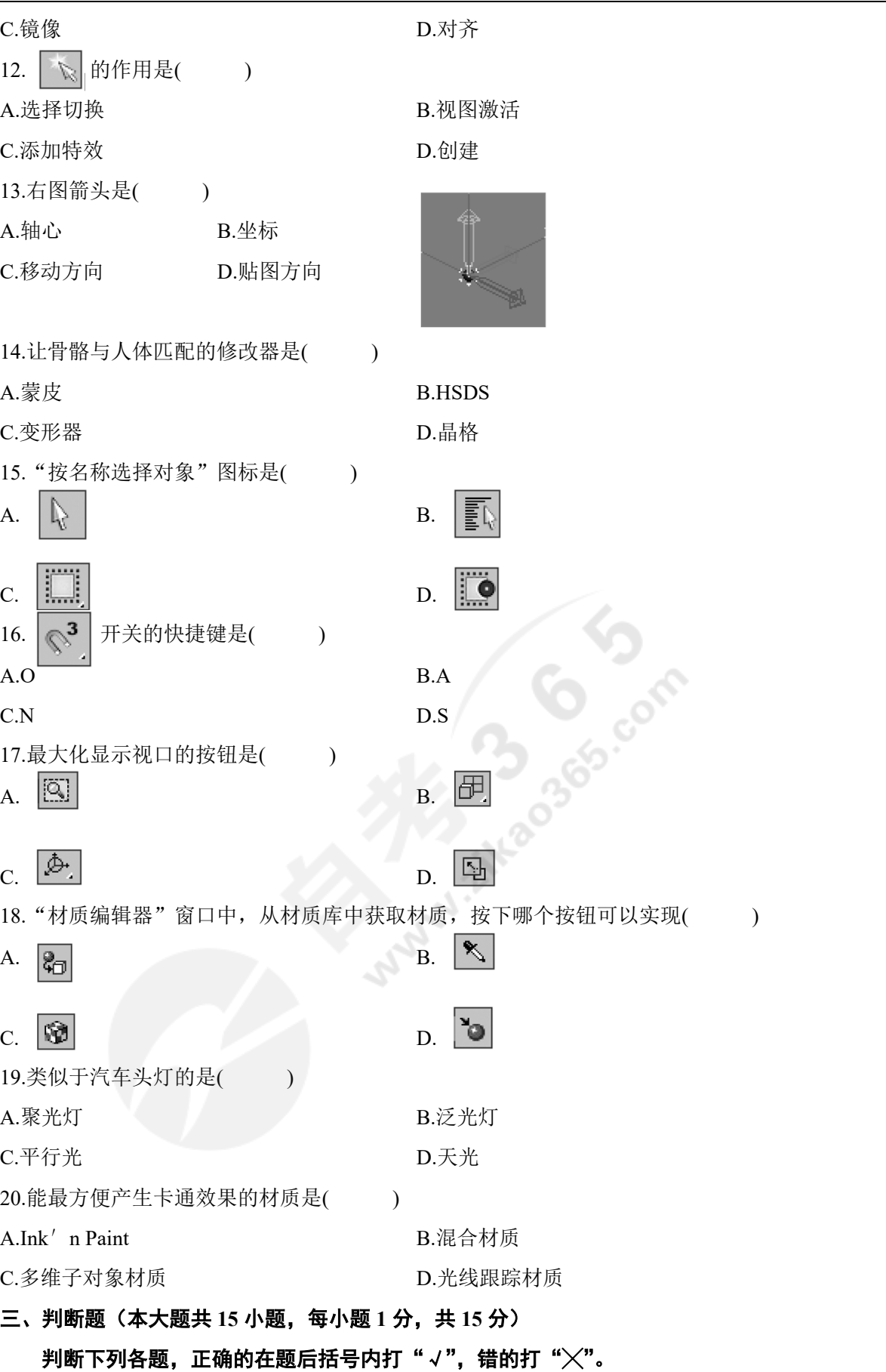

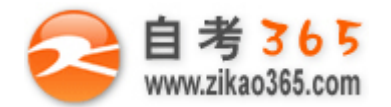

1.摄影机分为目标式和自由式摄影机。()

2. [  $\frac{Q}{Q}$  ] 是绑定到空间扭曲, 使物体产生空间扭曲效果。( )

3.在材质编辑器的基本参数卷展栏中,不透明度的数值越大,对象就越透明。()

- 4.圆环的样条线有两条。()
- 5.3ds max 的前身是运行在 Dos 平台的三维软件 3D Studio。( )

6.3ds max 创建文本支持中文。()

7.泛光灯阴影能够贴图。()

8.使用遮罩设定两个材质是混合材质。()

9.3ds max 贴图的坐标是固定的, 不能改动。()

10.灯光"阴影贴图"无法计算透明材质。()

11.3ds max 中, 平行光是没有衰减的。()

12.3ds max 渲染输出不支持 TGA 格式。()

13.3ds max 的"挤出"修改器数量参数可以是负数。()

14.3ds max 毛发能够象梳子一样进行梳理。( )

15.3ds max 关键帧能够讲行复制粘贴操作。( )

**四、简答题(本大题共 4 小题,每小题 5 分,共 20 分)**

1.说明下图建模的流程。

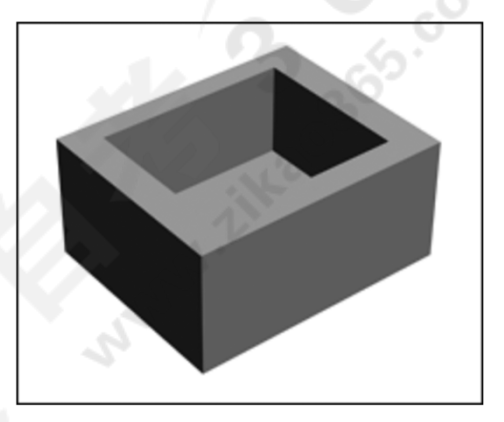

**════════════════════════════════════════════════════════════════════**

2. 马 雷 的作用是什么?

3.下图我们如何制作,说说工作流程?

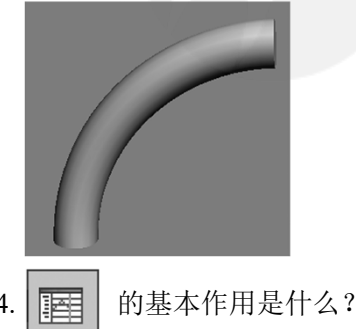

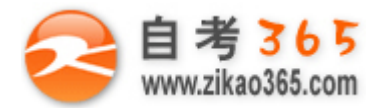

## **五、论述题(本大题 15 分)**

如图,我们是如何制作下列模型,并制作成金属材质的?阐述下图制作步骤。

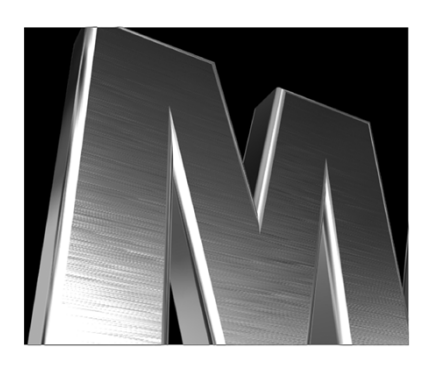

自考 365 (-www.zikao365.com-)领先的专注于自学考试的网络媒体与服务平台 - 本套试题共分 8 页, 当前页是第 8 页-

**════════════════════════════════════════════════════════════════════**